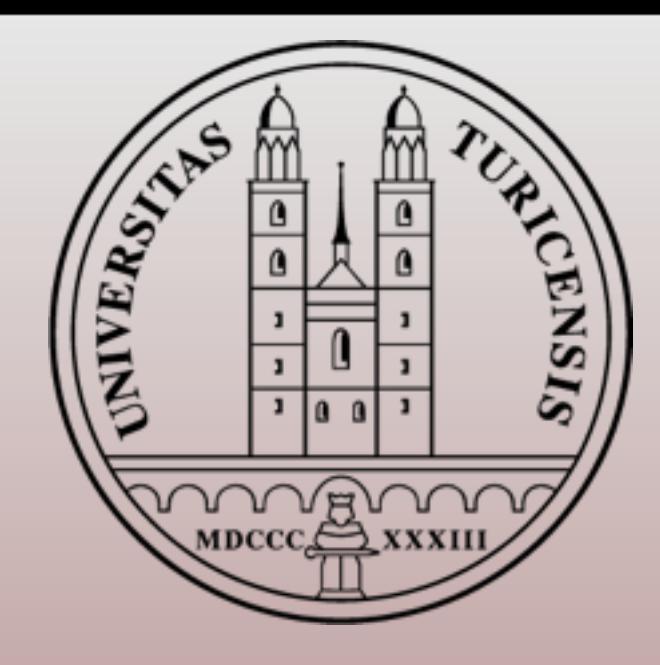

## INTRODUCTION TO MadGraph/MadEvent 1

#### **Rikkert Frederix University of Zurich**

2011 IPMU-YITP School on Monte Carlo Tools for the LHC, Kyoto, Japan, September 5-9, 2011

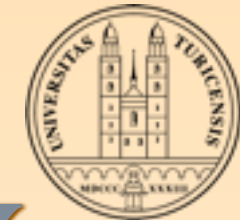

## MadGraph's philosofy

T. Edison: ▒ *Genius is 1% inspiration and 99% perspiration.*

MadGraph's goal: ▒ *ok, guys, let's improve on the 99%.*

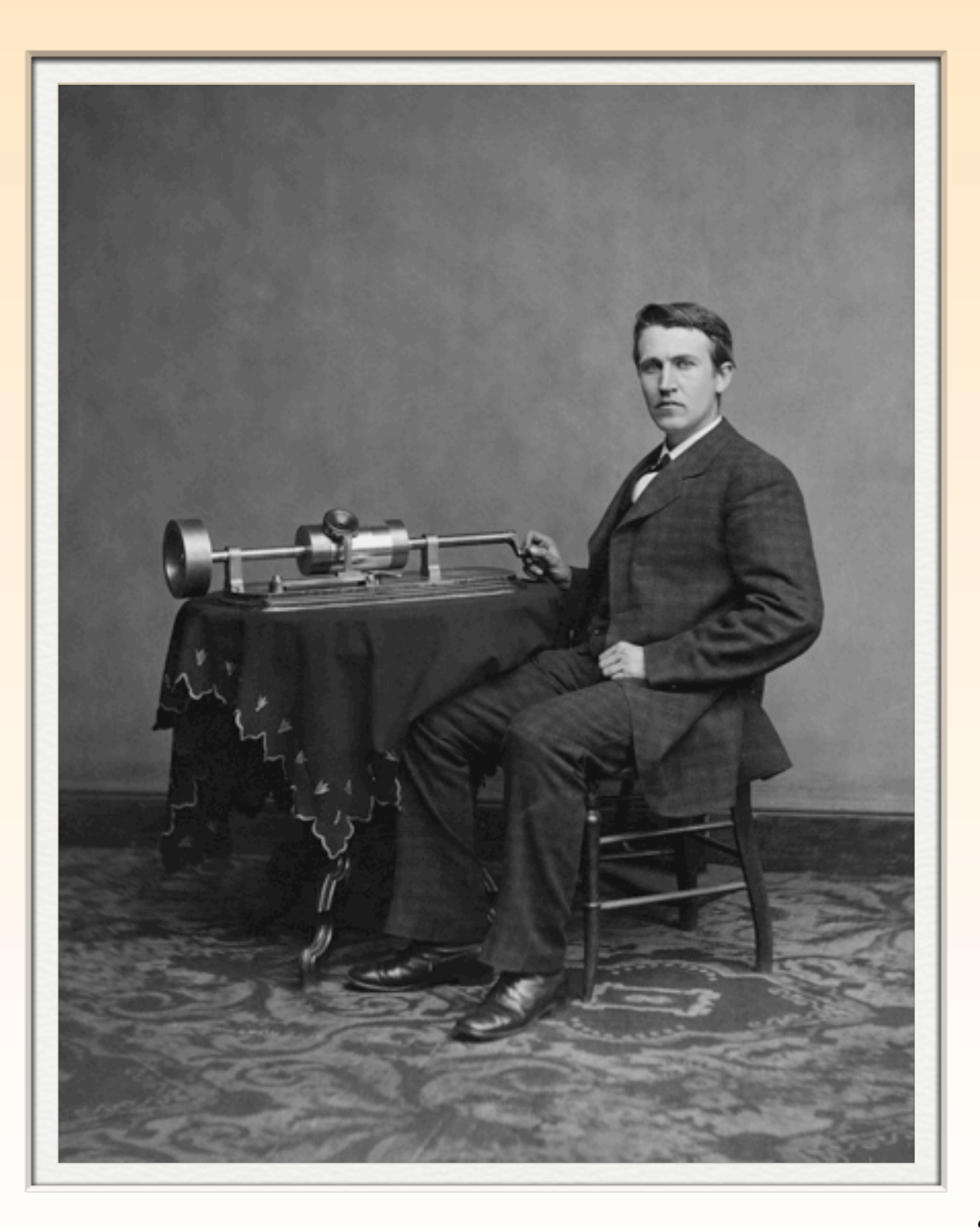

### Aims for these LECTURES

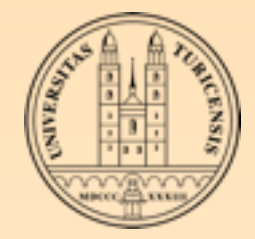

- Get you acquainted with the concepts and techniques used in event generation with MadGraph/ MadEvent
- Give you hands-on experience with matrix element generation, event generation and analysis, as well as new physics implementation
- Answer as many questions from you as I can... (So, please ask questions!)

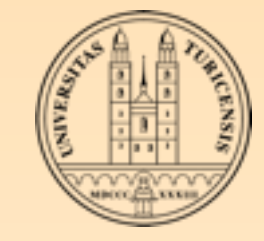

#### OUTLINE

#### MadGraph/Madevent beginner

- MadGraph
- MadEvent
- Advanced user

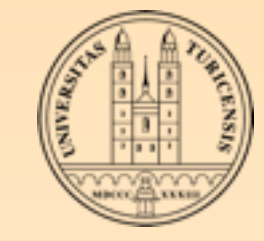

#### OUTLINE

#### MadGraph/Madevent beginner

MadGraph

MadEvent

Advanced user

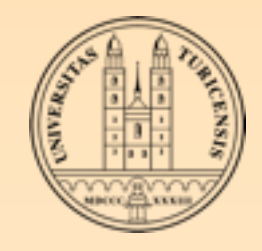

## Master equation for hadron colliders

 $\mathbb{R}^2$  $dx_1 dx_2 d\Phi_{\text{FS}} f_a(x_1, \mu_F) f_b(x_2, \mu_F) \hat{\sigma}_{ab \to X}(\hat{s}, \mu_F, \mu_R)$  $\blacktriangledown$ 

integral

*a,b*

Phase-space Parton density functions

Parton-level cross section

- Parton-level cross section from matrix elements: model ▒ and process dependent
- Parton density (or distribution) functions: process independent
- Differences between colliders given by parton luminosities

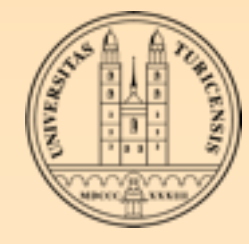

### In practice

- To compute a cross section (or make distributions) the following steps have to be taken
	- 1. Define all subprocess contributions to a given process  $(u u \rightarrow t t - g, g g \rightarrow t t - g, d g \rightarrow t t - d, etc.)$
	- 2. Write down all the amplitudes (e.g. with Feynman diagrams)
	- 3. Perform the phase-space integration (using MC techniques) & generate (unweighted) events (that can be showered (and put through detector simulation))

*Straight-forward*

*Easy*

*Difficult*

This is what MadGraph/MadEvent does for you in an automatic way (at leading order in perturbation theory)

Rikkert Frederix, University of Zurich

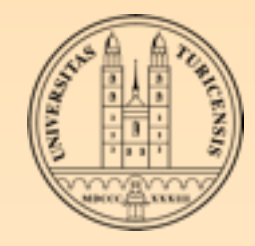

#### MadGraph

#### **<sup>***<del>i</del>***</sup> How to start?**

Open your favorite web brower and go to [http://madgraph.hep.uiuc.edu/](http://madgraph.hep.uiuc.edu) or any of the other publicly available MadGraph computer clusters

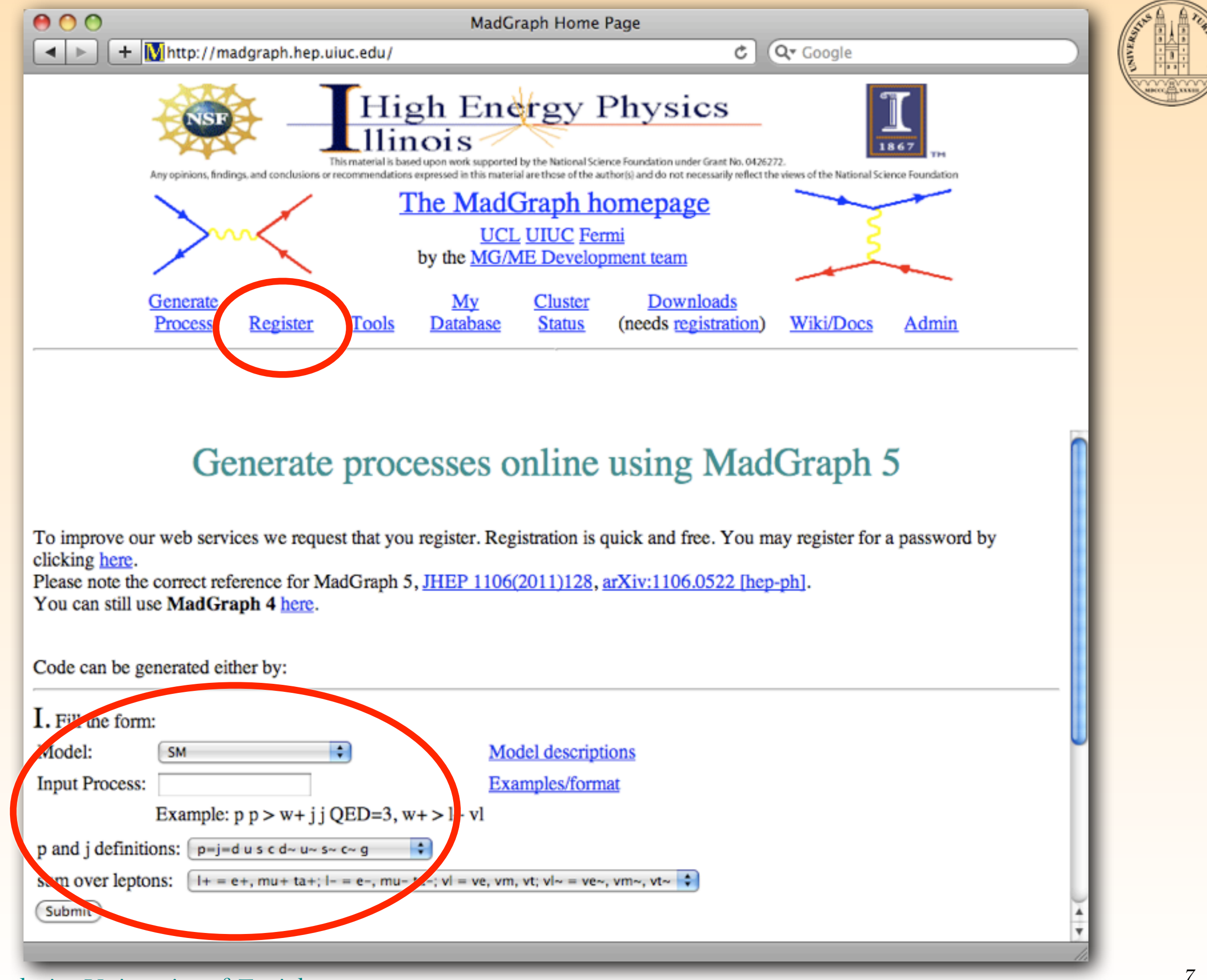

#### Rikkert Frederix, University of Zurich

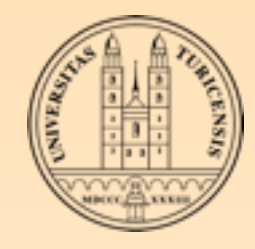

### MadGraph

User requests:

- ‣ Physics model (e.g. SM)
- Process (e.g.  $p p > t t \sim b b \sim QCD = 4 QED = 0$ )

# MadGraph

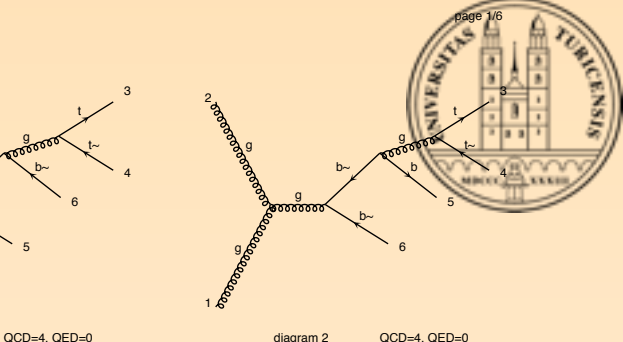

diagram 2 QCD=4, QED=0

b~ 6

b 5

4

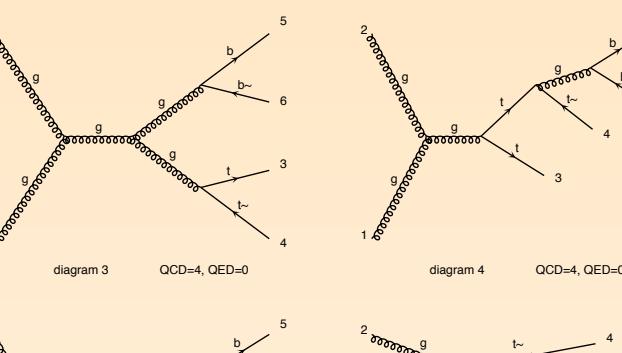

g

g

g

b 5

g  $b -$ 

b

1

2

1

2

g

g

1

2

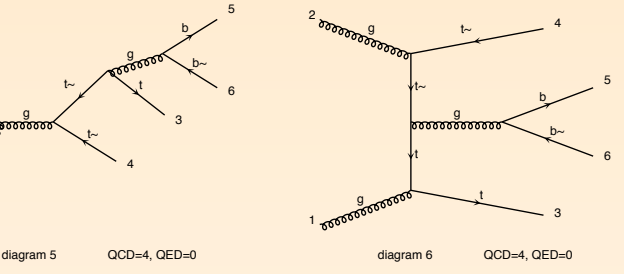

Diagrams made by MadGrap

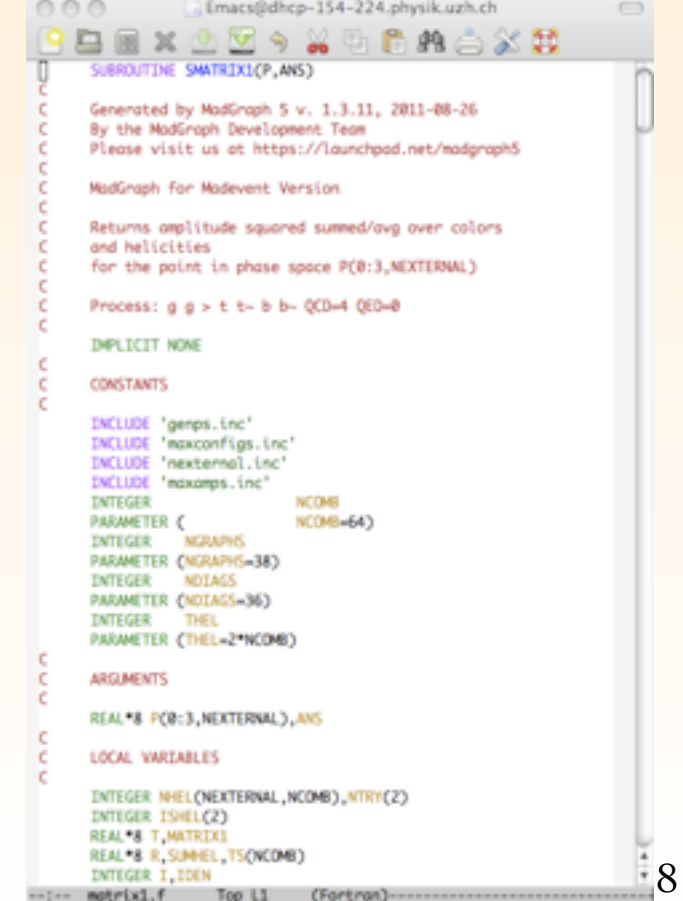

tool-bar kill-buffer

#### MadGraph returns

- ‣ Feynman diagram
- ‣ Self-contained Fortran77 code for |M|2 (including code for phase-space integration)

Rikkert Frederix, University of Zurich

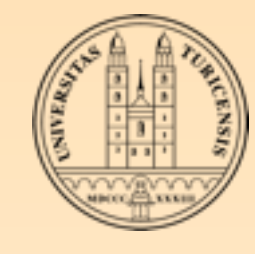

### Process syntax

#### particle definitions for SM

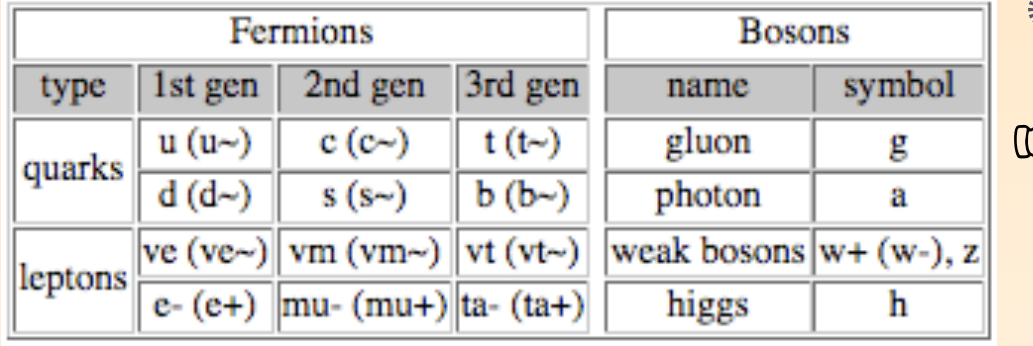

#### **Feynman Rules!** coupling orders of SM

- The syntax for the process line is as follows
- particles are separated by spaces ☞
	- initial and final states are separated by a "> "

use " $x \times z > y \cdot y$ " to require particle z to appear as an s-channel intermediate state

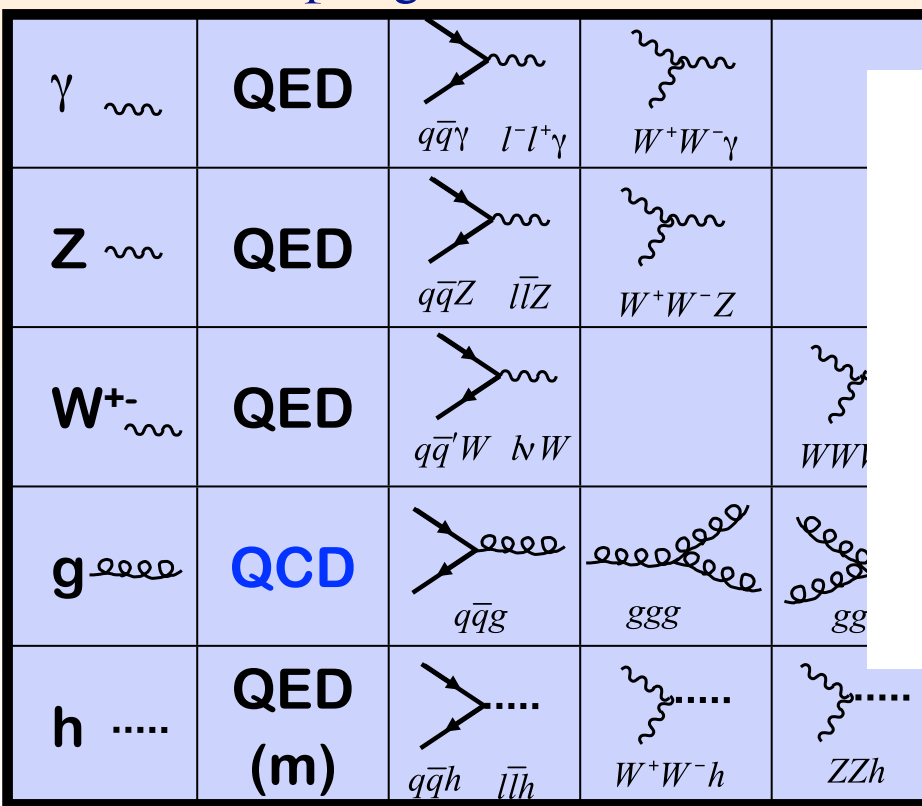

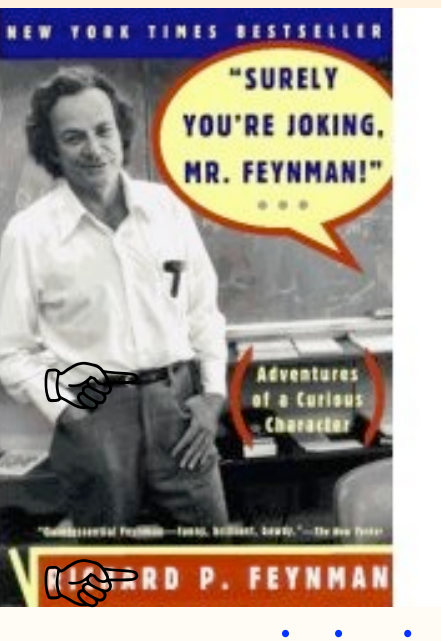

 $y y / z''$  to exclude particle z

 $y y$   $\&z$ " to exclude particle z from an s-

a's and brackets to define decay chains: z 1 z 3,  $(z1 > y1 z2, z2 > y2 y3)$ , z 3 > y 4 y 5"

**if**  $\frac{1}{2}$  ling orders given, MadGraph will minimize QED and maximize QCD couplings

Partial list from SM <sup>19</sup> ☞ changed from MG 4 to MG 5

hursday 14 July 2011

Rikkert Frederix, University of Zurich

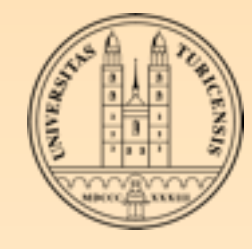

## MADGRAPH V5

- MadGraph v5 was officially released in June this year
- It has been a major rewrite of the MadGraph v4, which is going to be phased-out
	- There will be no more new features implemented in  $v4$ (apart from the sporadic bug-fix)
- Everybody should be moving to MadGraph v5
	- Based on similar principles as MG4, but implemented in ▒ a totally different way
		- Simpler code (high-level language)
		- More versatile (UFO  $\rightarrow$  Aloha  $\rightarrow$  matrix elements) ▒
		- Faster (better algorithms & improved PS integration) ▒

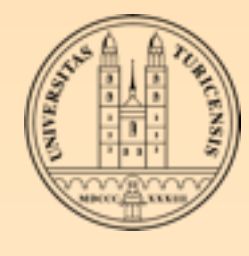

### DIAGRAM GENERATION

- Written in python (high-level language which uses extremely-▒ optimized libraries (mostly in C) for common manipulations)
- This makes the diagram generation faster than the old MG 4 ▒ (which was written in Fortran)
- Improved algorithms allow for 5, 6, 7, ...-point interactions ▒ (for higher-

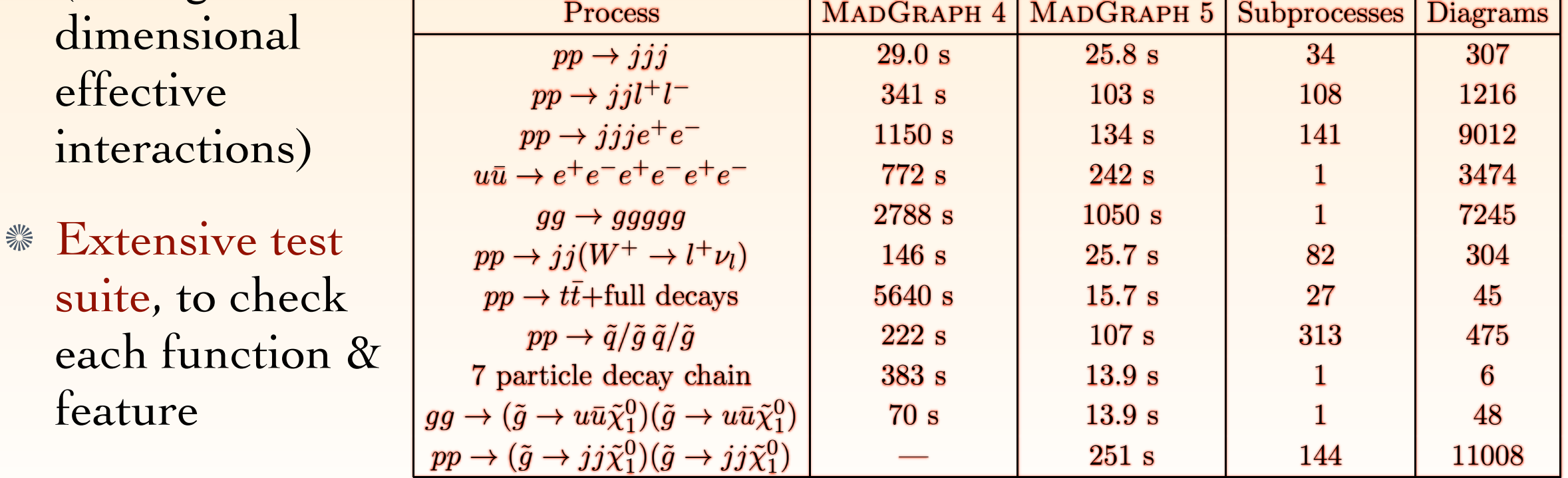

#### Rikkert Frederix, University of Zurich

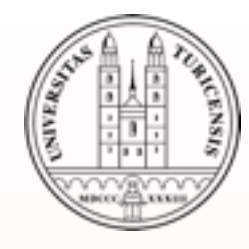

## EXERCISES I

- Log on to<http://madgraph.hep.uiuc.edu>and generate some processes. Guess which diagrams will appear, and think about which subprocesses will contribute:
	- u u~ > t t~ (with and without QED vertices)
	- $g g > t t$
	- $g g > t t$  ~ h
	- $p p > t t \sim b b$
	- $p p > t t \sim j j$
- **Exercises available at the madgraph wiki page** <http://cp3wks05.fynu.ucl.ac.be/twiki/bin/view/Main/IPMUYITPMCSchool2011>

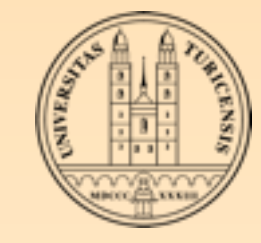

#### OUTLINE

#### MadGraph/MadEvent beginner

MadGraph

MadEvent

Advanced user 纂

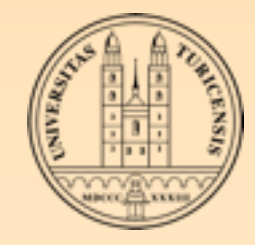

#### MadEvent

**Example 1** Ext's go back to the process that we just generated on-line...

Rikkert Frederix, University of Zurich

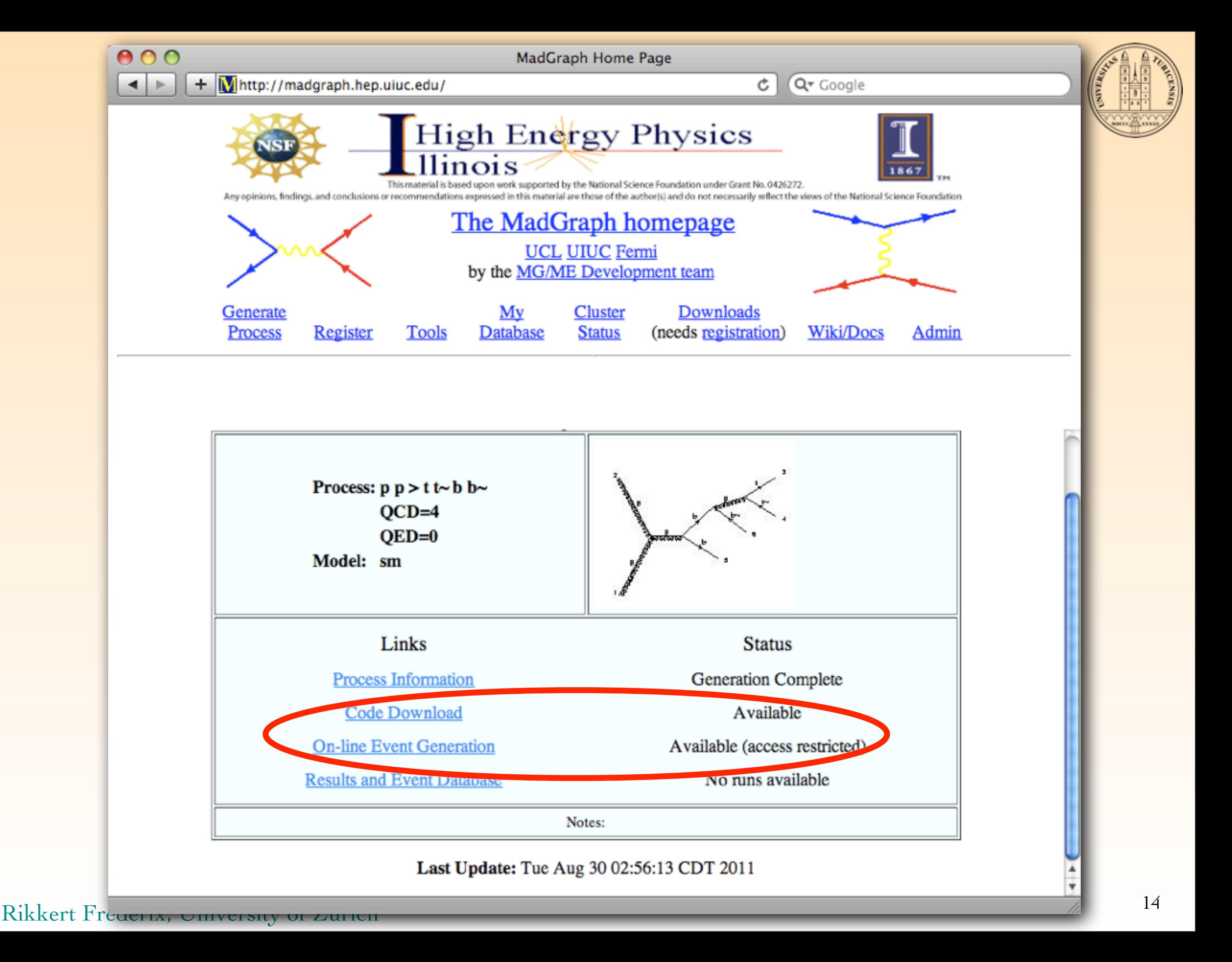

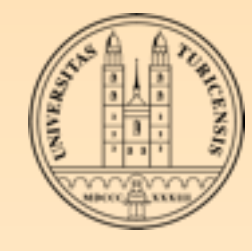

## MADEVENT ON-LINE

- Send me an e-mail (with your username), and I can give you access for running on our clusters
- User needs to provide (starting from a process generated by MadGraph)
	- ‣ model parameters (such as masses and coupling strenghts)
	- ‣ collider parameters (such as collision energy)
	- and, possibly, basic acceptance cuts (to avoid IR divergences)

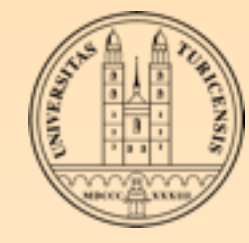

### MADEVENT ON-LINE

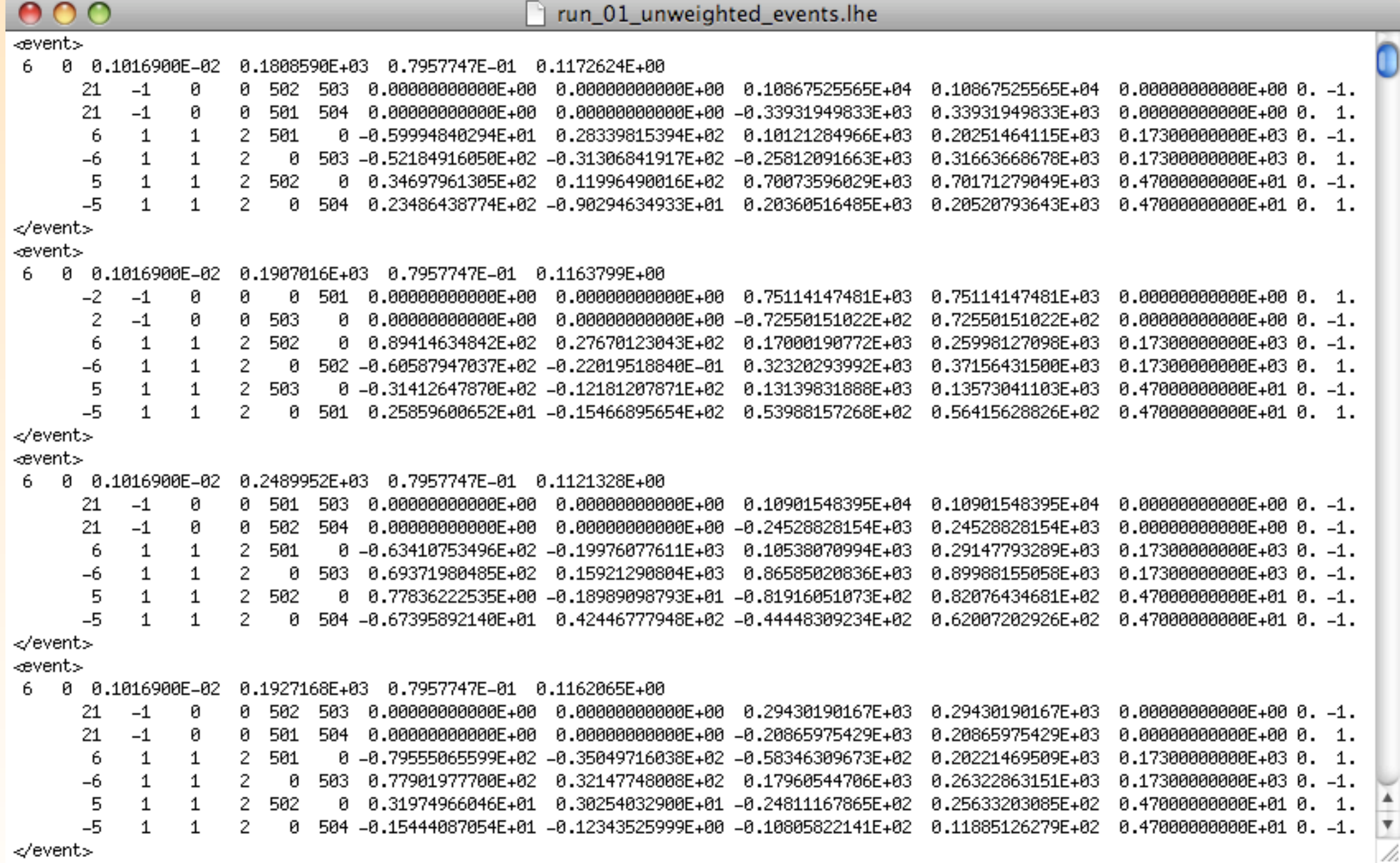

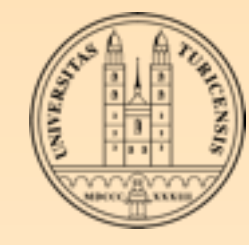

# MADEVENT ON-LINE

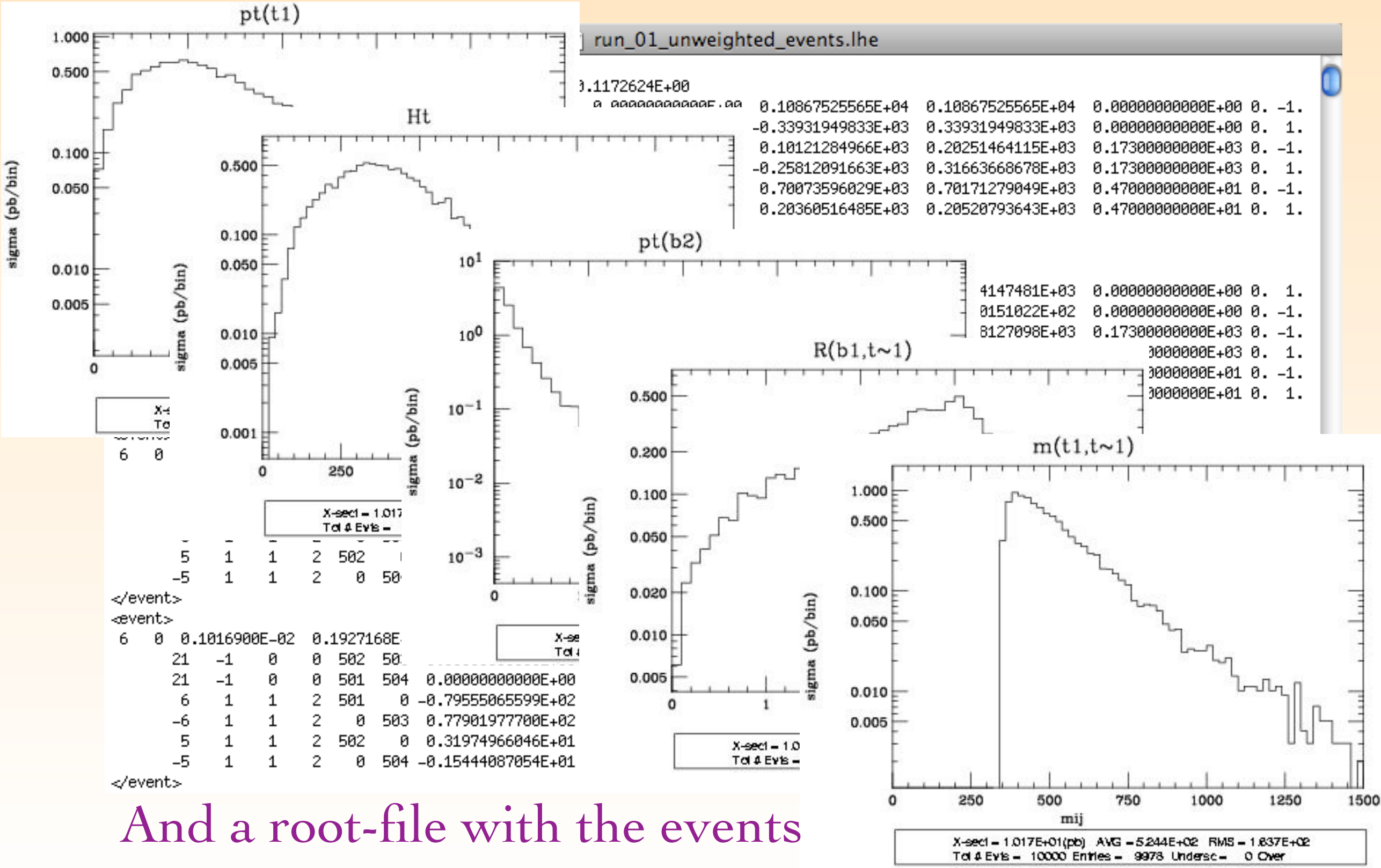

Rikkert Frederix, University of Zurich

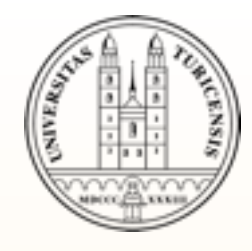

## EXERCISES II

- Generate events for some processes for Tevatron and LHC energies. Does the cross section scale as you expected?
- **EXED EXE** Compare cross sections with processes of other participants. Do they differ as you would expect?
- Look at the generated plots. Are the distributions as you expect? ▒ Discuss with your neighbors.

• ...

- *<u>Example</u>* processes:
	- $p p > t t \sim QED=0$
	- $p p > l + vl$
	- $p p > e + e$
- $g g > H$ ,  $H > e+ve$  mu- vm~ (in the HiggsEFT model)
- p p > W + W -, W + > e + ve, W > mu vm ~

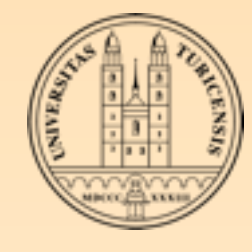

## ON-LINE VS. OFF-LINE

- It is recommended to run the code on our clusters:
	- **Always the latest version**
	- Uses many CPUs, so results are often quickly obtained ▒
	- No need to install the code
	- Personal database
	- Works also from your smartphone :-)
- However, sometimes running locally works as well
	- Gives more flexibility (more models, other cuts or eventby-event renormalization and factorization scales, etc.)

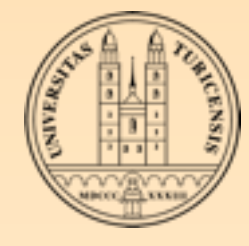

## **PHASE-SPACE** integration

**EXEC 2** Calculations of cross sections or decay widths involve integrations over high-dimensional phase space with complicated integration bounds ("cuts") of very peaked peaked functions:

$$
\sigma = \frac{1}{2s} \int |\mathcal{M}|^2 d\Phi(n) \mathcal{L}^{Dim[\Phi(n)]} \sim 3n
$$

General and flexible method is needed General and flexible method is needed

NumS-HEP, NumS-HEP, NumS-HEP, NumS-HEP, NumS-HEP, NumS-HEP, NumS-HEP, NumS-HEP, NumS-HEP, NumS-HEP, NumS-HEP,

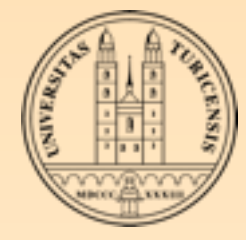

## M Integrals as averages O integration

$$
I = \int_{x_1}^{x_2} f(x) dx
$$
  
\n
$$
V = (x_2 - x_1) \int_{x_1}^{x_2} [f(x)]^2 dx - I^2
$$
  
\n
$$
V_N = (x_2 - x_1)^2 \frac{1}{N} \sum_{i=1}^N [f(x)]^2 - I^2_N
$$
  
\n
$$
I = I_N \pm \sqrt{V_N/N}
$$

- Convergence is slow, but can be estimated easily ▒
- Error does not depend on the number of dimensions ▒
- $\frac{1}{2}$  optimal/ideal case:  $\frac{1}{2}$ Improvement by minimizing *VN* ▒
- $\textcircled{2}$  Optimal case:  $f(x)$ =Constant  $\Rightarrow$   $V_N$ =0

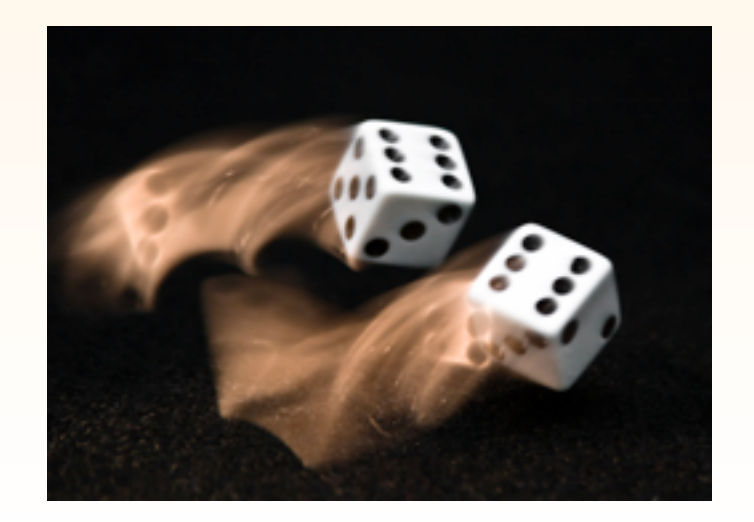

Rikkert Frederix, University of Zurich

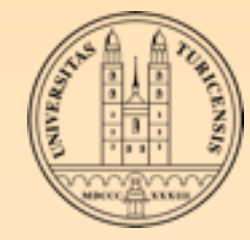

#### Importance sampling Importance Sampling RTANCE SAM

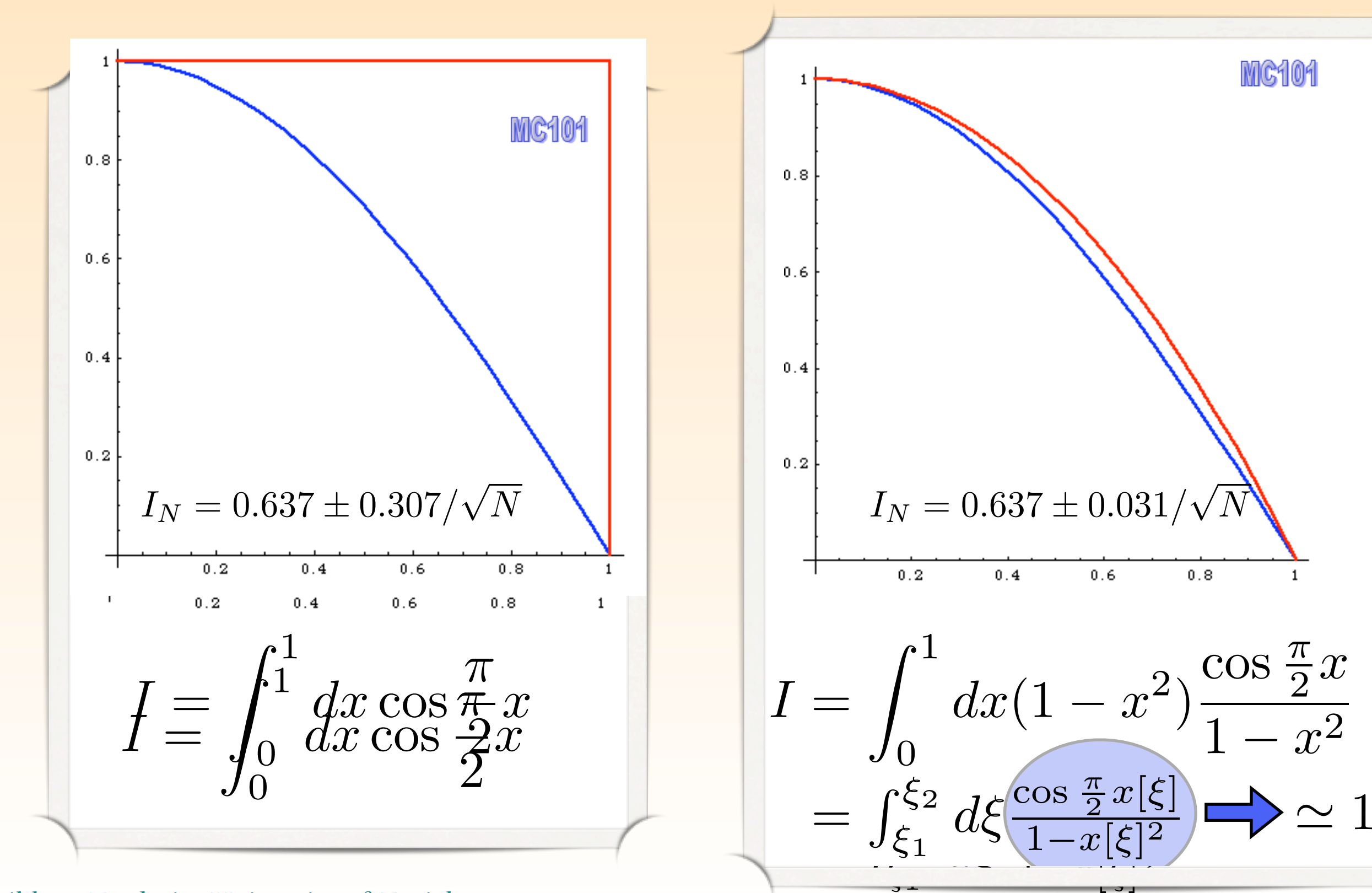

Rikkert Frederix, University of Zurich and the state of the state of the state of the state of the state of the state of the state of the state of the state of the state of the state of the state of the state of the state Number  $\bm{\nu}$  , and the proposition  $\bm{\nu}$  and  $\bm{\nu}$  and  $\bm{\nu}$  and  $\bm{\nu}$  and  $\bm{\nu}$  and  $\bm{\nu}$ 

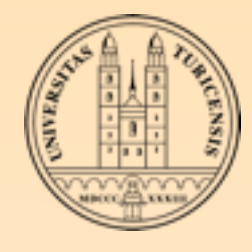

#### Importance sampling Importance Sample

- But this only works if you know a lot (preferably the functional form) of *f(x)* this only works if you know a lot (preferably the  $\mathcal{L}(\mathcal{U})$
- Alternative: learn during the run and build a step function Alternative: learn during the run and build a step-function  $p(x)$  that approximates  $f(x) \Rightarrow VEGAS$  algorithm at approximates  $f(x) \implies$  VEGAS algorithm

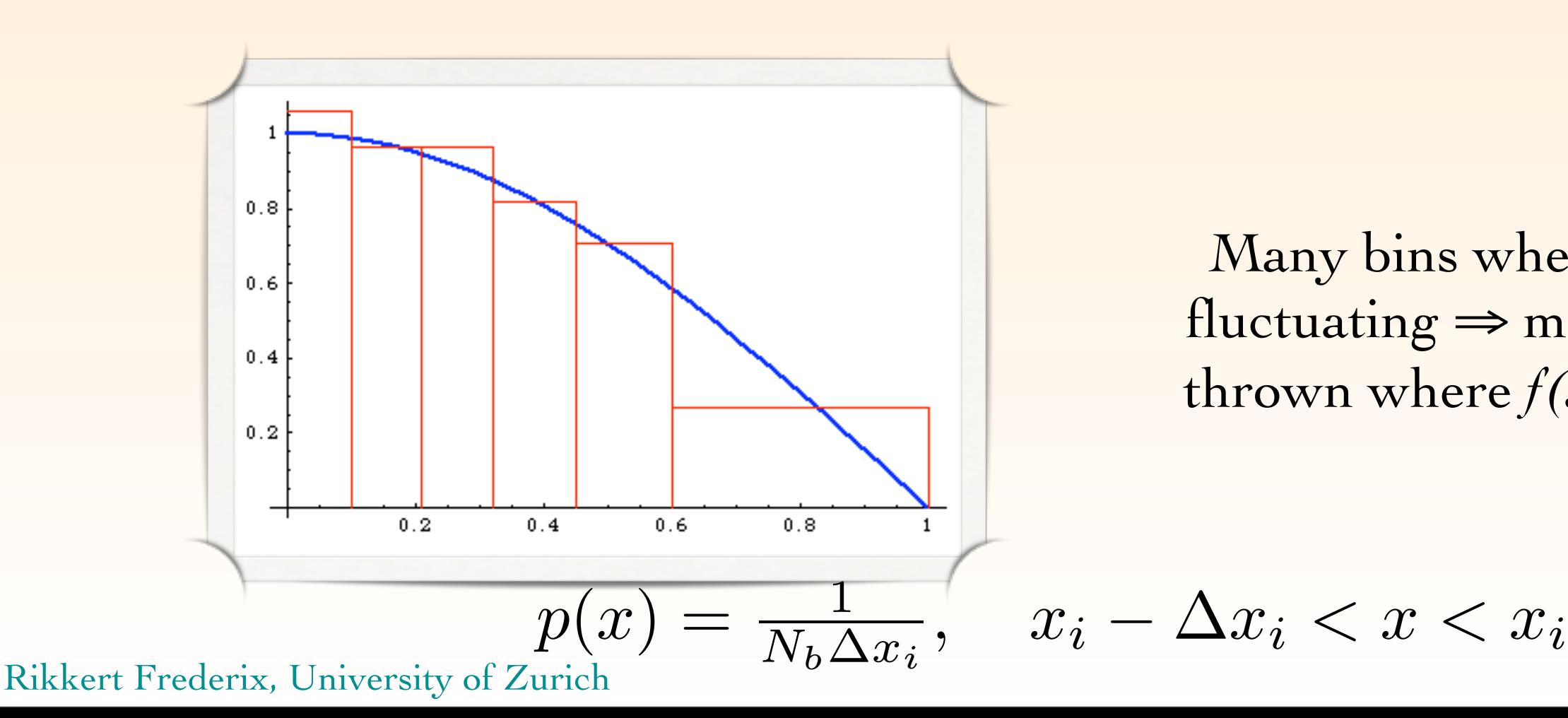

Many bins where  $f(x)$  is fluctuating  $\Rightarrow$  more points thrown where  $f(x)$  is large

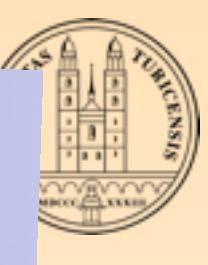

# IN MORE DIMENSIONS

Importance sampling can be generalized to more dimensions ▒

 $p(x)=p_a(x_1)\cdot p_b(x_2)\cdot p_c(x_5)\cdot ...$ can be generalized to n dimensions: the generalized to n dimensions: the generalized to n dimensions: the gene<br>In the generalized to n dimensions: the generalized to n dimensions: the generalized to n dimensions: the gene<br> positive property  $p(x) \neq p(y)$ 

But the peaks of  $f(x)$  need to be "aligned" to the axis! **But the peaks of**  $f(x)$  **need to be "aligned" to the axis!** 

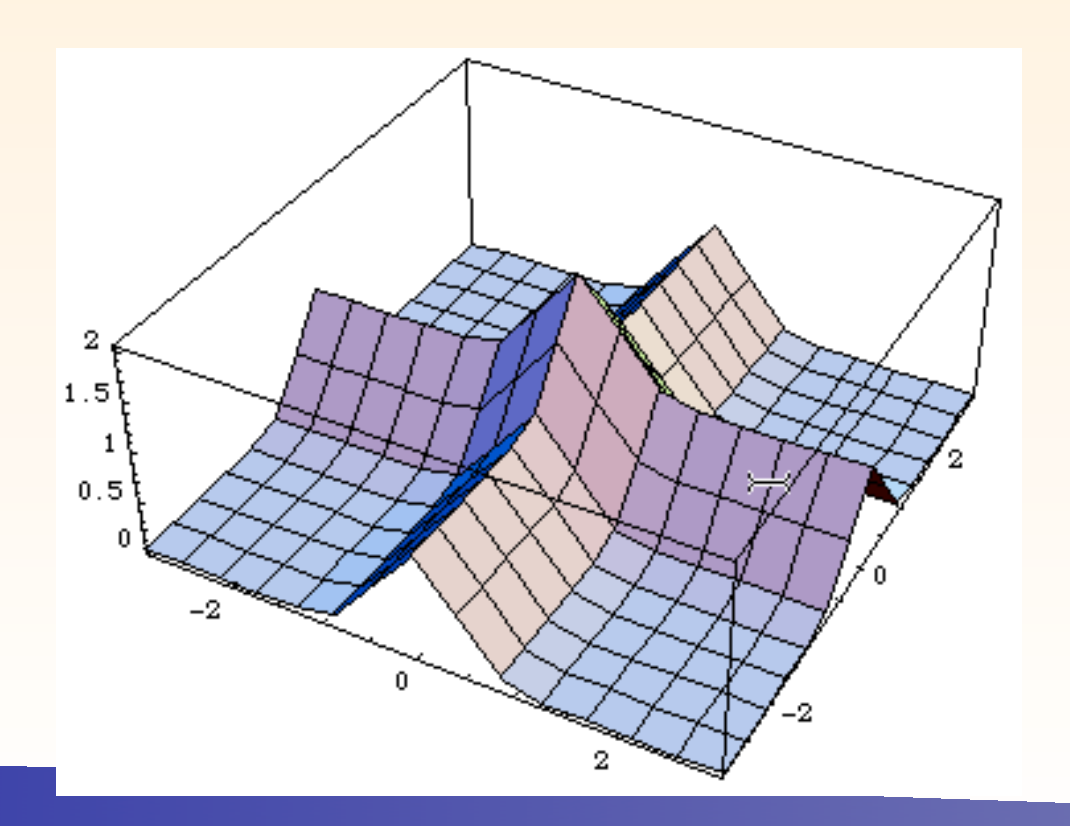

 $\Box$   $\Box$   $\Box$   $\Box$ This is okay

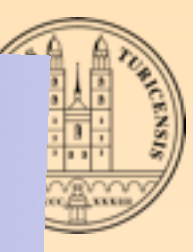

#### VI MORE DIME Importance Sampling

Importance sampling can be generalized to more dimensions ▒

 $p(x)=p_a(x_1)\cdot p_b(x_2)\cdot p_c(x_3)\cdot ...$ can be generalized to n dimensions: the generalized to n dimensions: the generalized to n dimensions: the gene<br>The generalized to n dimensions: the generalized to n dimensions: the generalized to n dimensions: the general  $p(x) = p(x) - p(x)$ 

But the peaks of  $f(x)$  need to be "aligned" to the axis! **Example 18 Sut the peaks of**  $f(x)$  **need to be "aligned" to the axis!** 

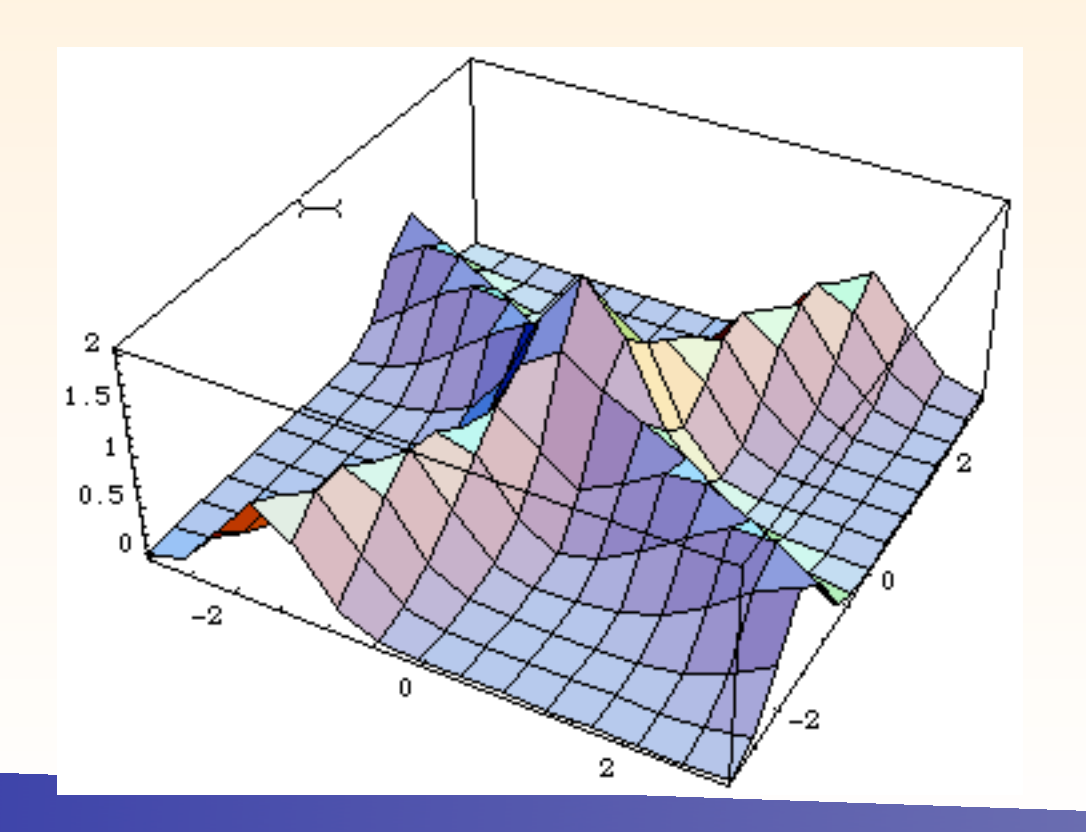

 $T$  is not obtained in the set of  $\overline{1}$ This is not okay

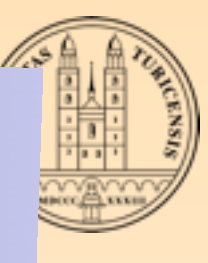

# IN MORE DIMENSIONS

Importance sampling can be generalized to more dimensions ▒

 $p(x)=p_a(x_1)\cdot p_b(x_2)\cdot p_c(x_3)\cdot ...$ can be generalized to n dimensions: the generalized to n dimensions: the generalized to n dimensions: the gene<br>In the generalized to n dimensions: the generalized to n dimensions: the generalized to n dimensions: the gene<br> positive property  $p(x) \neq p(y)$ 

But the peaks of  $f(x)$  need to be "aligned" to the axis! **But the peaks of**  $f(x)$  **need to be "aligned" to the axis!** 

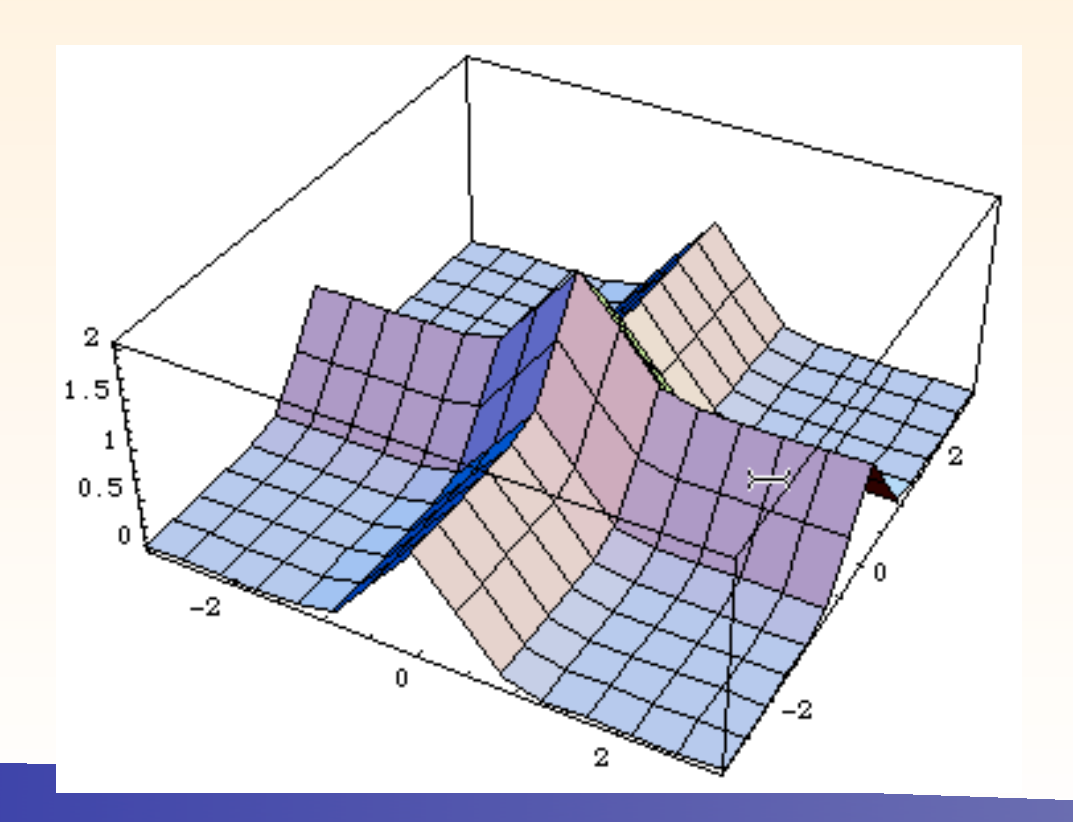

 $\mathbf{m}$  is the contract of  $\mathbf{m}$ This is not okay

But a simple rotation (change of variables) brings it back to this

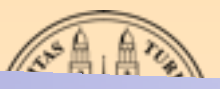

#### integration 'EGRATIO

Multi-channel

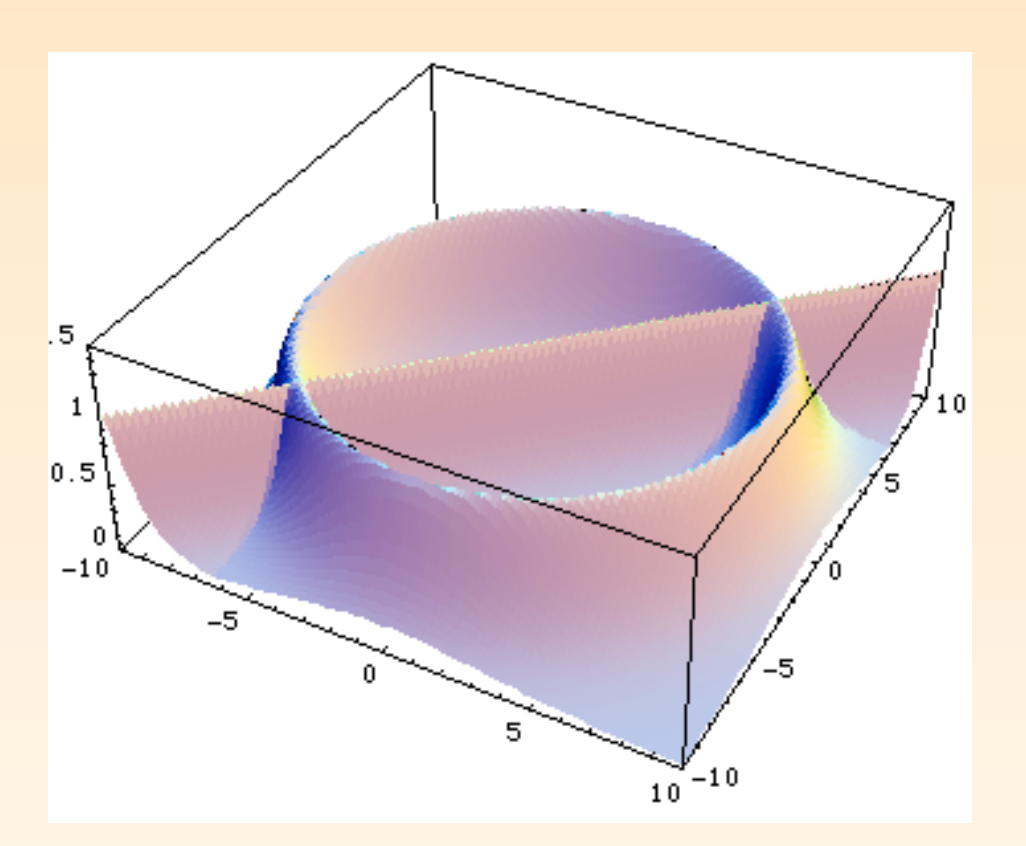

 $\mathbf{R}$ rikkert Frederix, University of Zurich  $\mathbf{R}$ 

Some integrals are considerably more complicated and a single change of variables does not help: VEGAS is bound to fail ne integrais are considerable nc compneated and a single

Solution: use different transformations for each of the  $p(x) = \sum_{x}$ "structures" = channels  $i=1$  $\alpha \in p_{\lambda}(\alpha)p_i(x)$  with  $\sum_{\alpha} \alpha_i$  $\overline{n}$  $\overline{\overline{\imath}} \underline{\overline{\smash{\exists}}}\, 1$  $p(x) \alpha_{\overline{x}} p_{\lambda}(x) p_i(x)$  with  $\sum_{i} \alpha_i \alpha_{\overline{i}} = 1$ *n i*=1  $\alpha$ *i* $p_i(x)$  with  $\sum$ *n*  $i=1$ with  $\sum \alpha_i \alpha_i$  1: with each  $p_i(x)$  taking care of one structures at the time

#### integration 'EGRATIO IGRATIOI

Copenhagen, 17-19 Nov 2010 Fabio Maltoni

Multi-channel

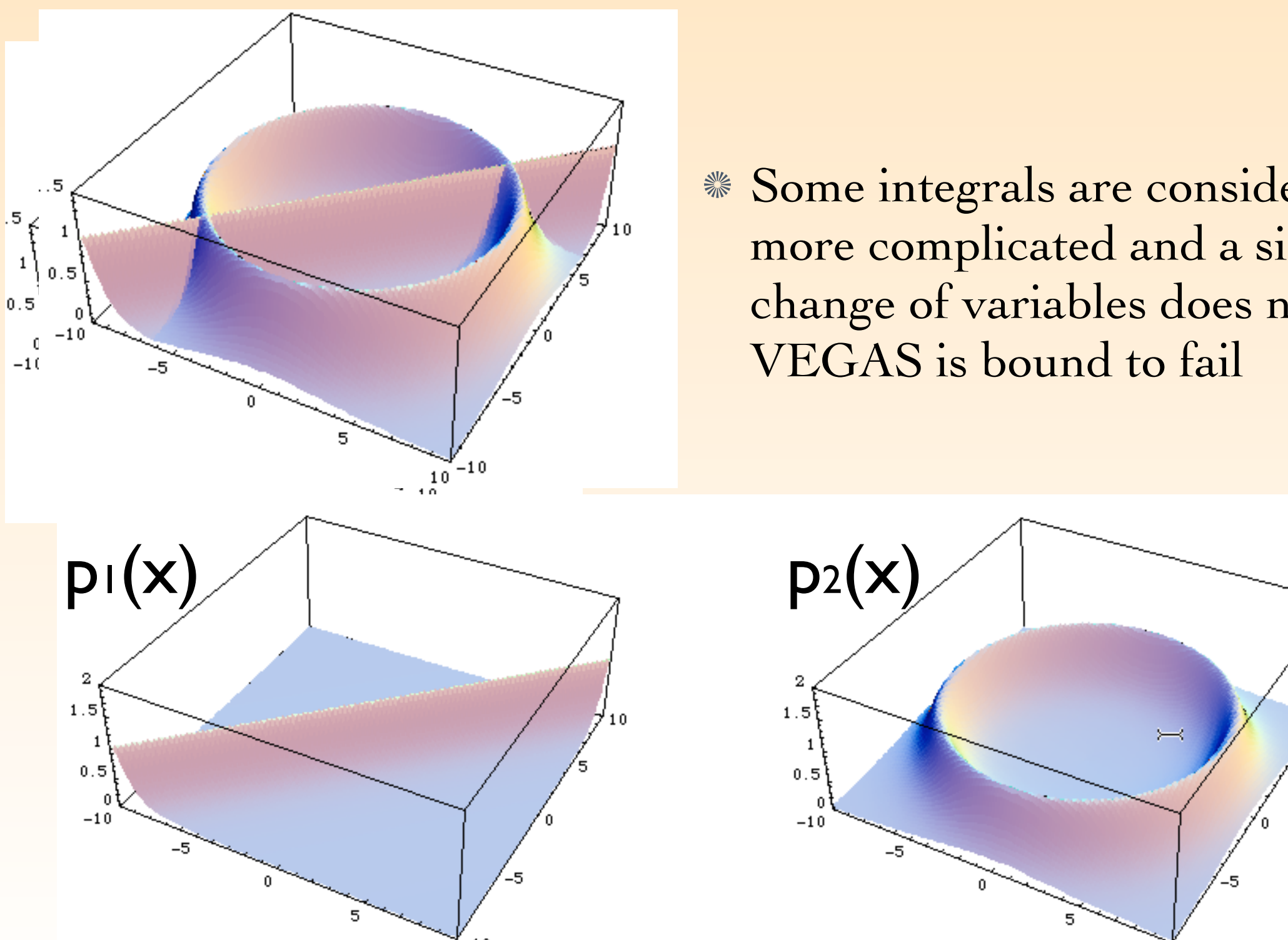

 $\mathbf{R}$ rikkert Frederix, University of Zurich  $\mathbf{R}$ 

Some integrals are considerably more complicated and a single change of variables does not help: VEGAS is bound to fail ne integrais are considerable nc compneated and a single complicated and a single Vegas is bound to fail!

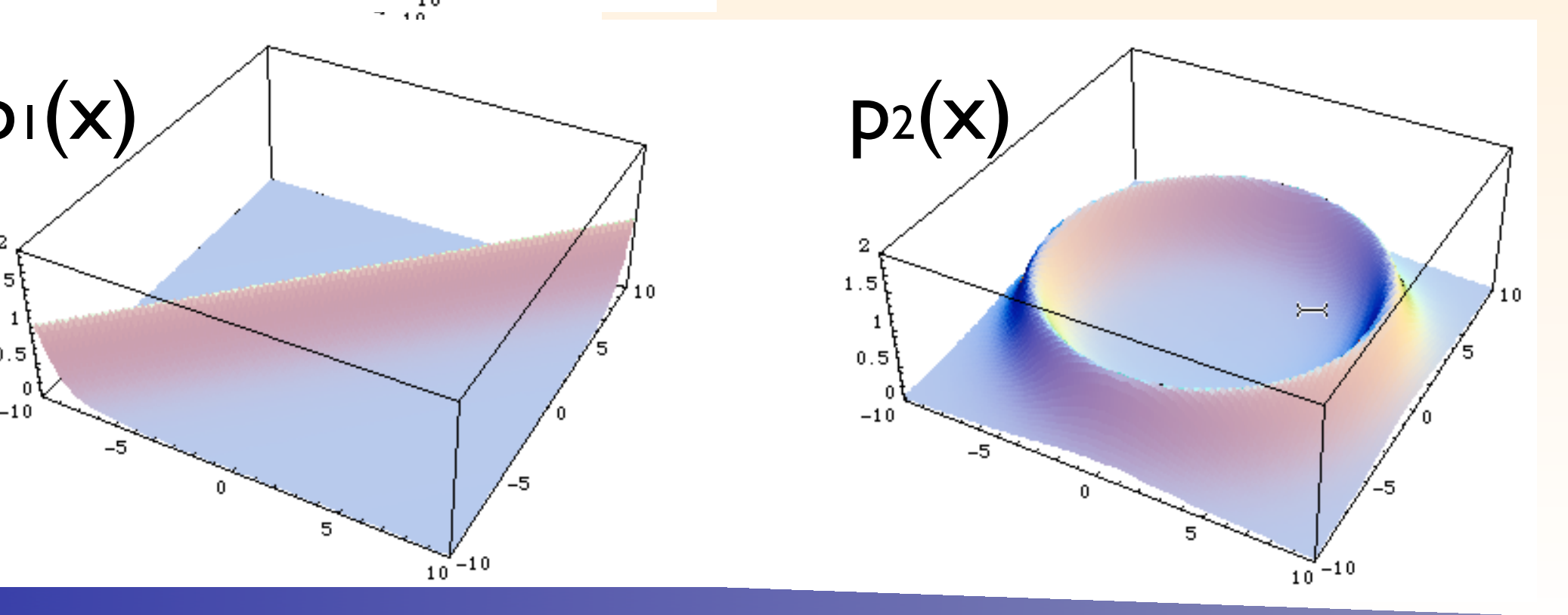

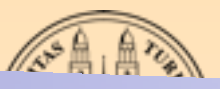

#### integration 'EGRATIO

Multi-channel

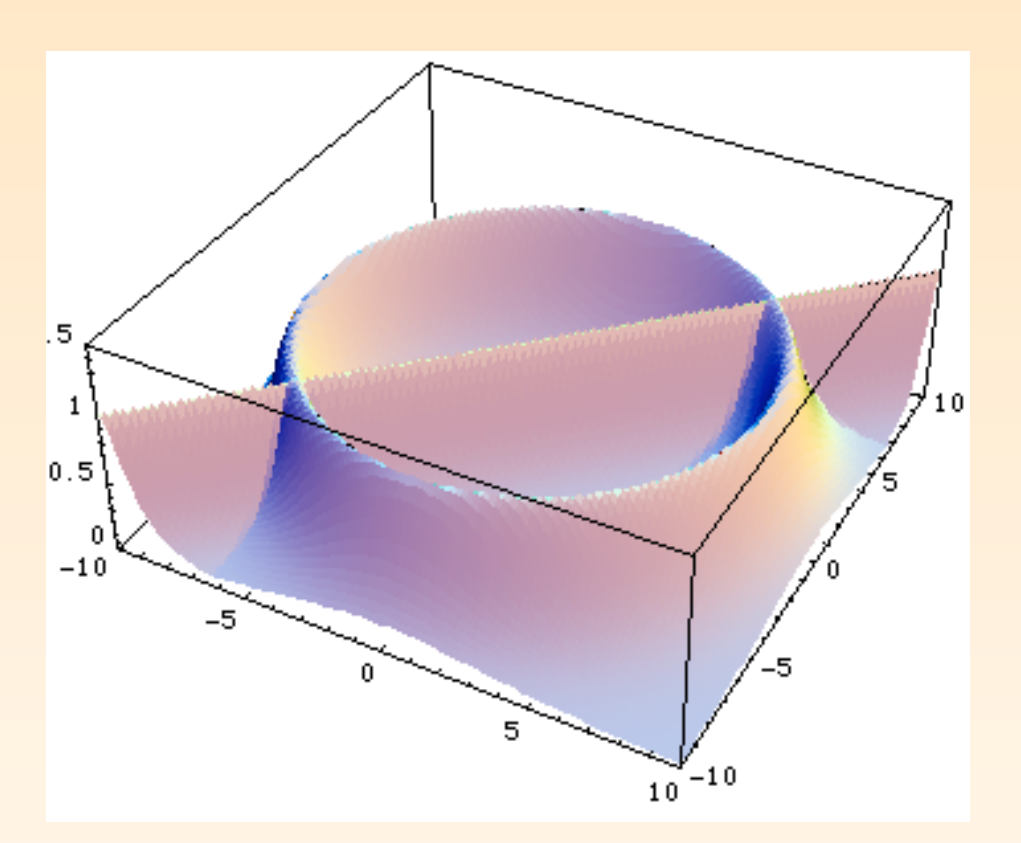

Some integrals are considerably more complicated and a single change of variables does not help: VEGAS is bound to fail ne integrais are considerable nc compneated and a single

 $\mathbf{R}$ rikkert Frederix, University of Zurich  $\mathbf{R}$ Solution: use different transformations for each of the  $p(x) = \sum_{x}$ "structures" = channels  $i=1$  $\alpha_i p_i(\alpha) p_i(x)$  with  $\sum_{\alpha}$  $\overline{n}$  $\overline{\overline{i}} \overline{\overline{\overline{}} \overline{1}} 1$ with  $\sum \alpha_i \alpha_i = 1$  $\mu = \int f(x) dx = \sum \alpha_i \int \overline{\eta(x)} p_i(x) dx$  $p(x)$ *n i*=1  $\alpha$ *i* $p_i(x)$  with  $\sum$ *n*  $i=1$ with  $\sum \alpha_i \alpha_i$  1:  $I =$ ⇥  $f(x)dx = \sum$ *n i*=1  $\alpha_i$  $\int f(x)$ *p*(*x*)  $p_i(x)dx$ 

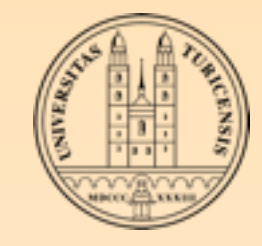

#### Problem

- **We still need to know a lot about the integrand: We need** to know where the possible peaks are, how to disentangle them in separate channels and how to map each channel so that peaks are aligned to integration variables
- MadEvent's solution:
	- use the Feynman diagrams themselves

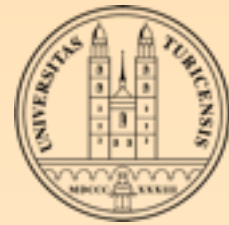

## SINGLE DIAGRAMS enhanced multi-channel

Consider the PS integration of an amplitude *|M|2* at the tree level with lots of diagrams contributing to it. If there were a basis of functions

$$
f(x) = \sum_i f_i(x)
$$

such that

⊳ We know how to integrate each *fi*

⊳ They describe all possible peaks

Then we would have solved the problem

Such a basis exists!

$$
f_i = \frac{|A_i|^2}{\sum_j |A_j|^2} |A_{\text{tot}}|^2
$$

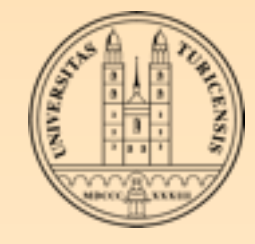

 $f_i =$  $|A_i|^2$  $\sum_{j} |A_j|$  $\frac{1}{2} |A_{\rm tot}|^2$ 

#### Key idea:

- Any single diagram is easy to integrate (peak structure based on propagators)
- **EXECUTE:** Divide integration into pieces, based on single diagrams
- **Set N** independent integrals
	- **Error added in quadrature (so no extra cost)**
	- No need to calculate "weight" function from other channels
	- Can optimize # of points for each independently ▒
	- Parallel in nature 纂
- What about interference?
	- Never creates "new" peaks, so we're okay.

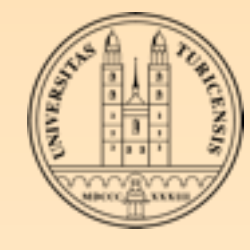

### EVENT GENERATION

- **Every phase-space point computed in this way, can be seen** as an event (=collision) in a detector
- However, they still carry the "weight" of the matrix elements: ⊳ events with large weights where the cross section is large ⊳ events with small weights where the cross section is small
- **In nature, the events don't carry a weight:** ⊳ more events where the cross section is large ⊳ less events where the cross section is small
- How to go from weighted events to unweighted events?

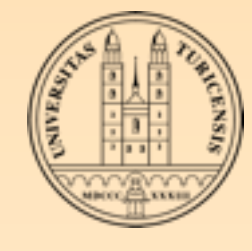

#### EVENT GENERATION Event generation

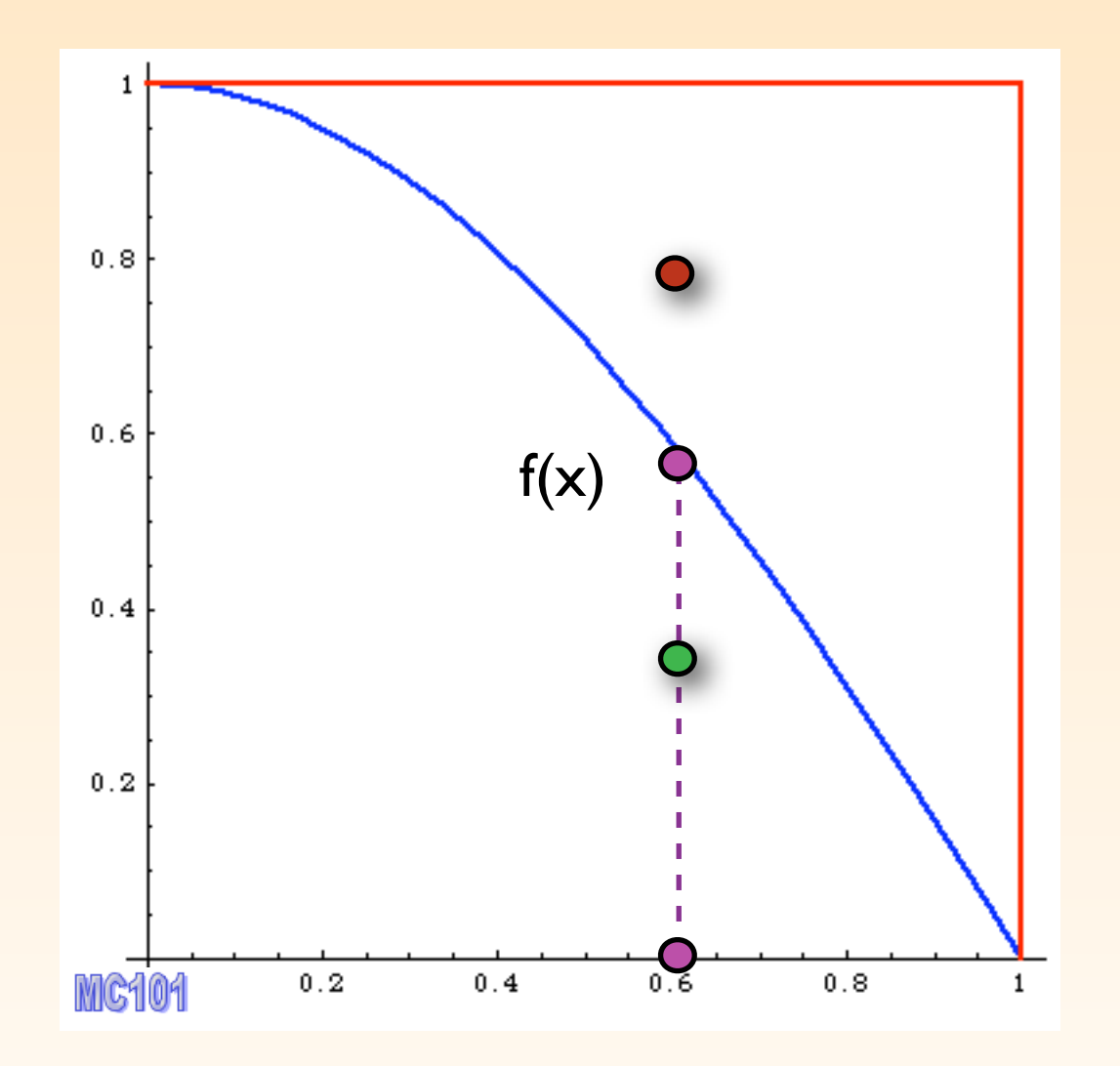

- pick an  $x$  at random
- calculate *f(x)*  $\mathbb{C}$  can use
- pick a *y* at random *0<y<ymax*
- if *f(x)>y*, accept the event, otherwise throw it away.  $\begin{array}{c} 2.6 \text{ A} & \text{A} \\ 2.6 \text{ A} & \text{B} \end{array}$

if f(x)>y accept event, Efficiency: Accepted Total tries

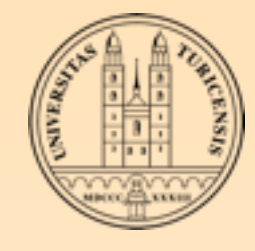

Event generation

#### unweighted events

What's the difference?

Before:

Same number of events in areas of phase-space with different probabilities: events must have different weights

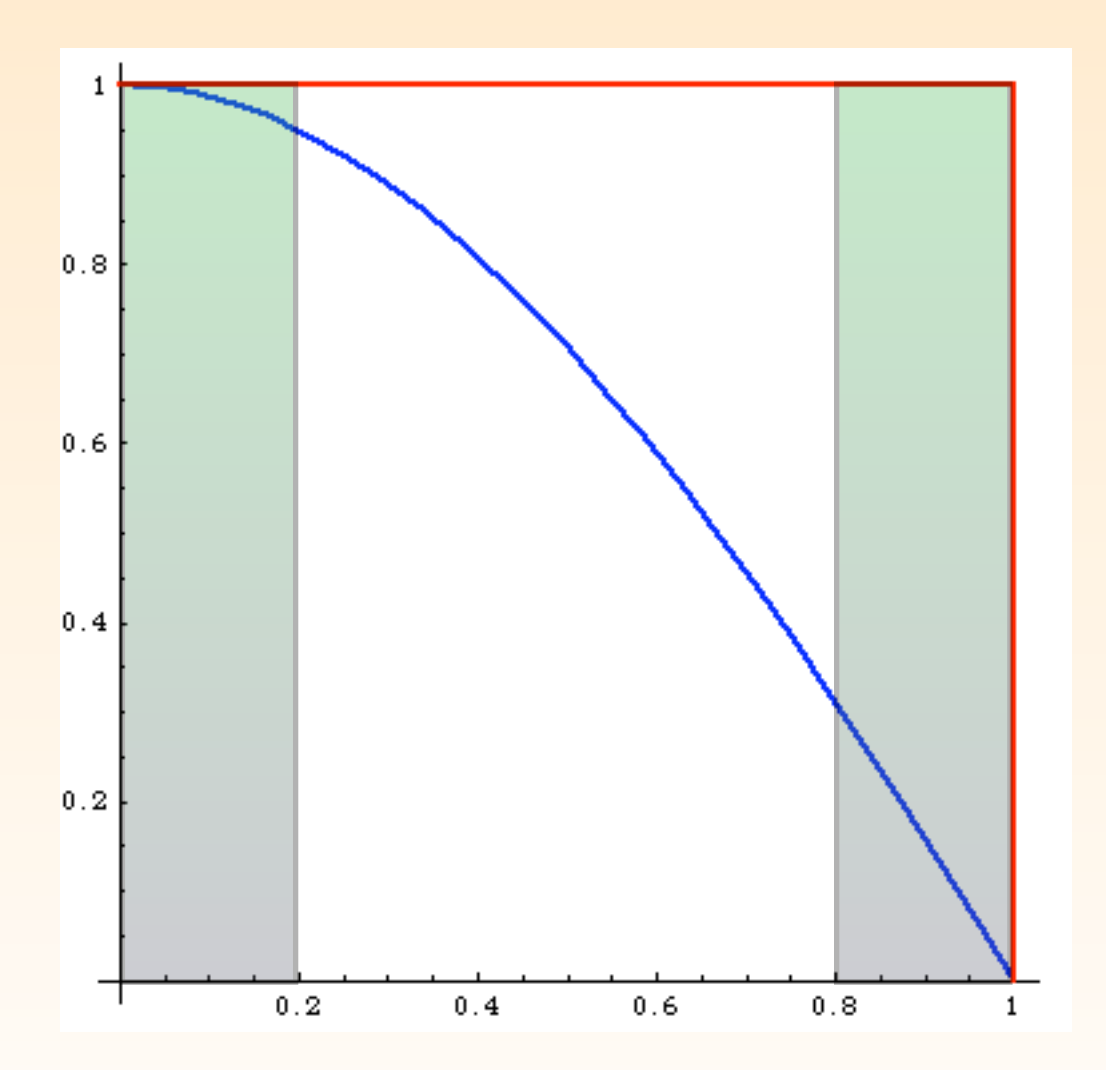

weights

same # of events in areas of

events must have different

phase space with very

different probabilities:

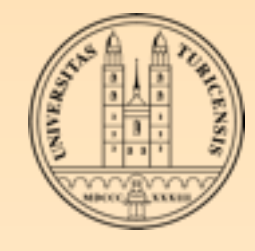

Event generation

#### unweighted events

**What's the difference?** 

#### **\*\*** After:

Number of events is proportional to the probability of areas of phase space: events have all the same weight ("unweighted")

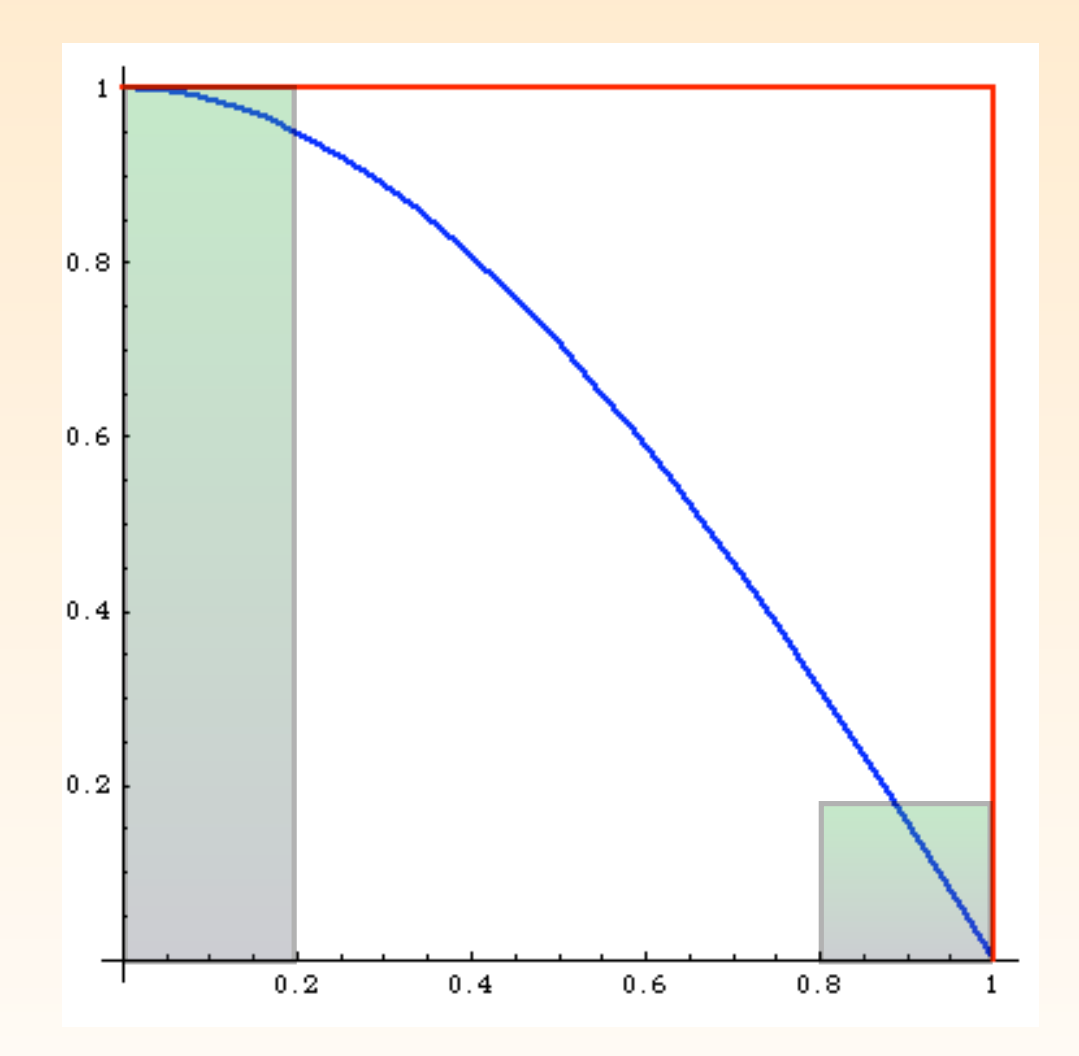

#### Events distributed as in Nature

Rikkert Frederix, University of Zurich

# events is proportional to

the probability of areas of

events have all the same

weight ("unweighted")

phase space:

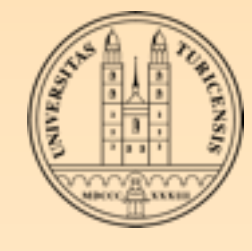

#### improved efficiency

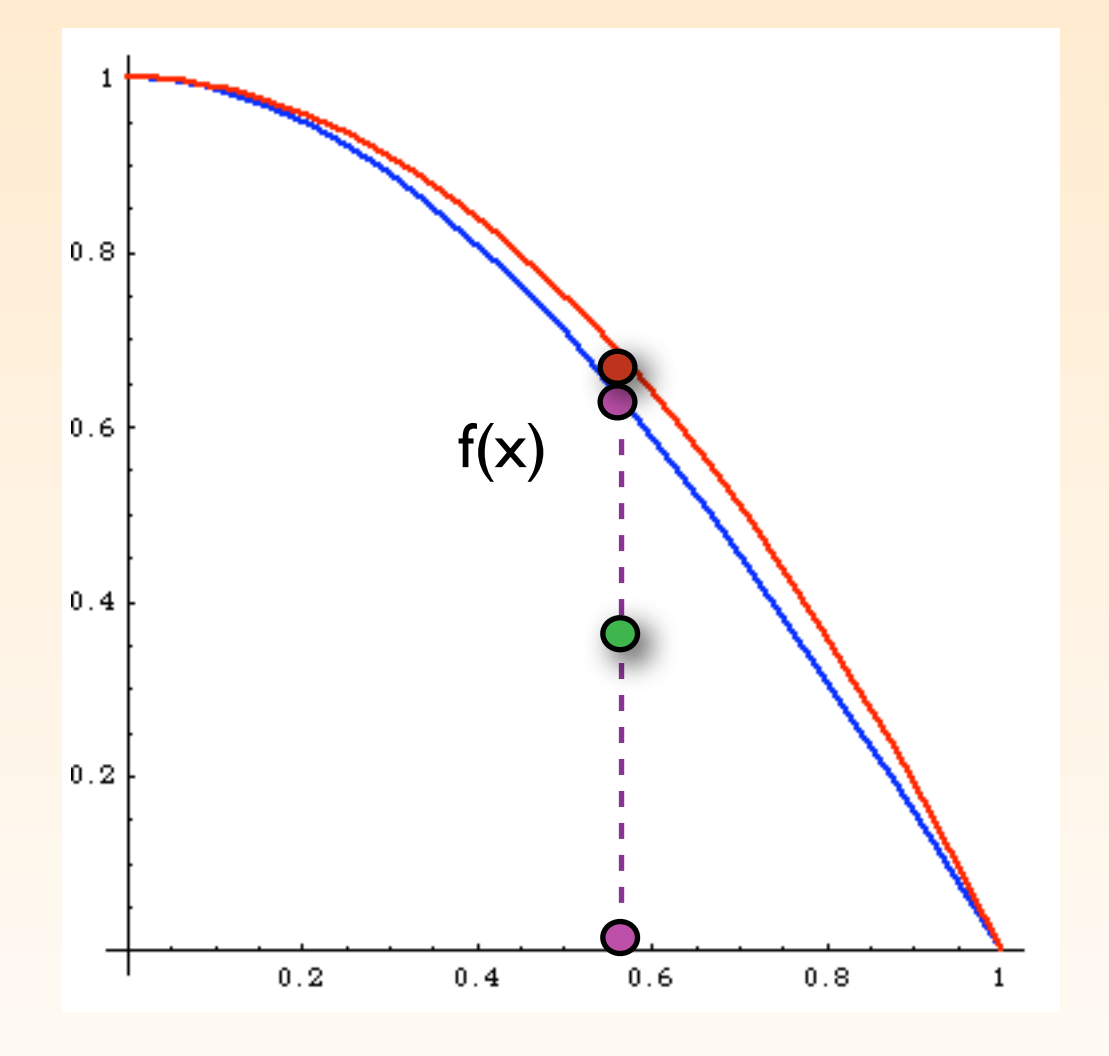

- Like before, the more you know about the integrand, the higher the efficiency 2. calculate f(x) and p(x) and p(x) and p(x) and p(x) and p(x) and p(x) and p(x) and p(x) and p(x) and p(x) and p(x) and p(x) and p(x) and p(x) and p(x) and p(x) and p(x) and p(x) and p(x) and p(x) and p(x) and p(x) and p(
- **Example 18 Solution** Separate Evan and Separate 2 as before, i.e. adaptive phasespace integration (VEGAS) 4. Compare:

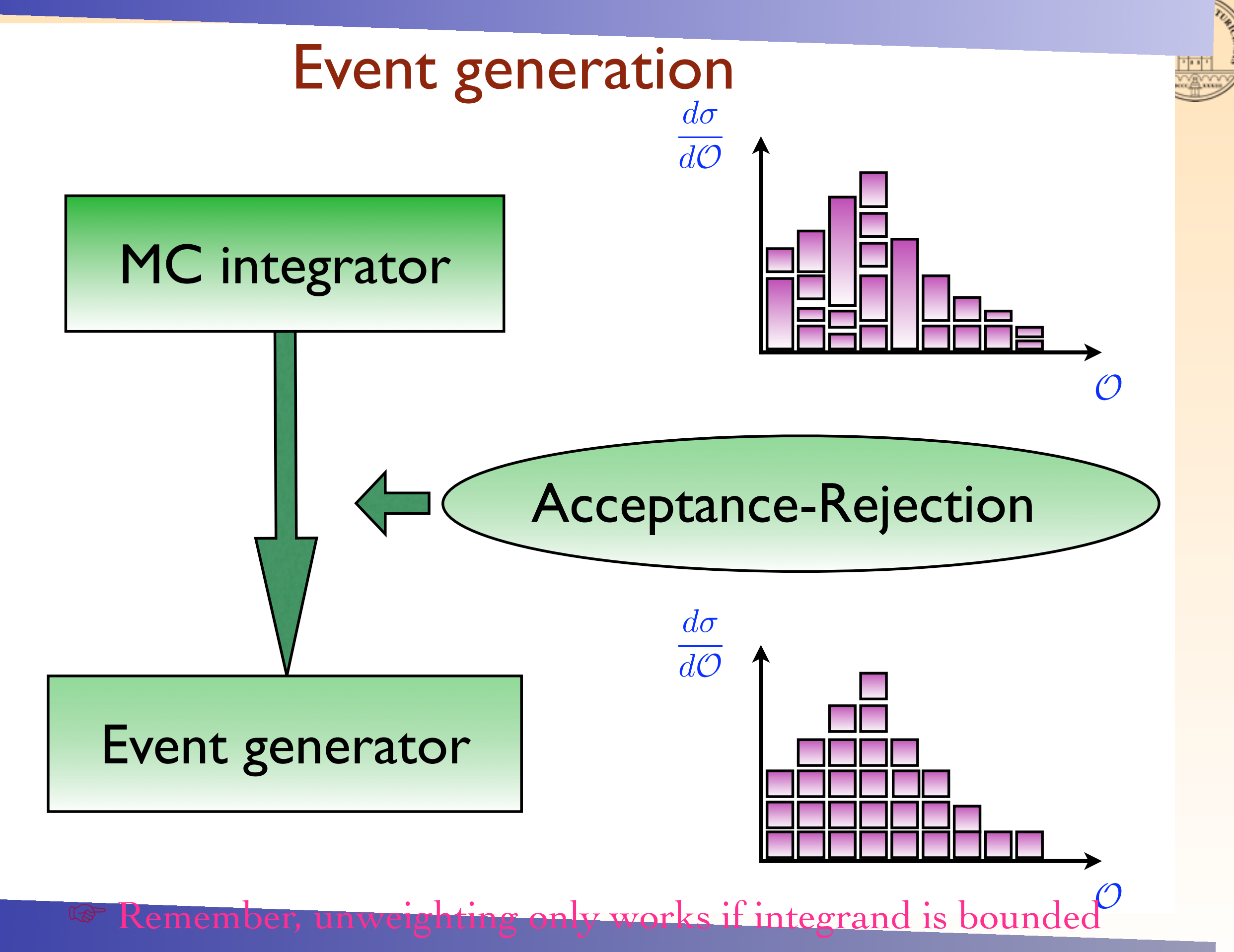

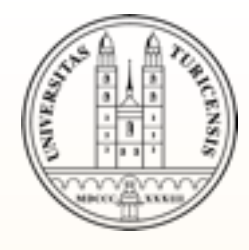

## Exercises III

- **EXECUTE:** Download the code for a process generated on-line, untar it in an new, empty directory and look at the ./Cards/param\_card.dat and ./Cards/run\_card.dat. Do you recognize the inputs?
- Generate some events. Open the (unweighted) events file and try to understand what is in it.
- **& Go to the 'Tools' section on the webpage. Upload your event file to** make some plots and distribution. Try changing the default 'ma\_card.dat' to improve your analysis
- Or, download the MadAnalysis package from the download page. Read the in header of the 'ma\_card.dat' file and try to generate some plots. (To generate plots from the 'plots.top' file, topdrawer can be used (see the link on the Downloads page to the wiki))

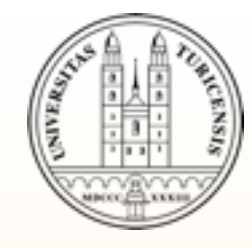

### SUMMARY

- How to run MadGraph and generate the diagrams
- How to run MadEvent on-line and get plots and an event-file
- How the phase-space integration is done to get this event-file
- **In my next lecture, we'll have a look at** 
	- some details on the algorithms used to generate the diagrams
	- new physics implementations
	- what future versions will bring us...
- Please, have a look at the exercises! ▒